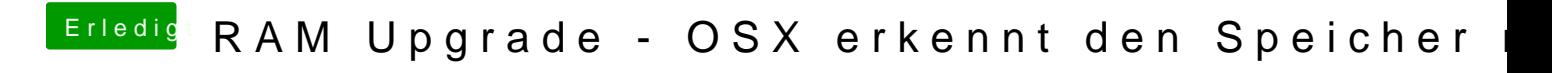

Beitrag von polaplex vom 27. September 2016, 13:04

Ich würde es erstmal mit einen nvram reset versuchen.